# *Operaciones combinadas con números naturales*

### **OPERACIONES COMBINADAS SIN PARÉNTESIS**

#### **SUMAS Y RESTAS SIN PARÉNTESIS**

En una expresión numérica formada por sumas y restas sin paréntesis, se realizan las operaciones de izquierda a derecha en el orden en que aparecen.

**Ejemplo: 320 + 460 - 235 - 418 + 526**

 $\frac{780 - 235}{\downarrow}$  - 418 + 526 545 - 418 + 526  $127 + 526 = 653$ calizan las operaciones de izquierda a derecha en el orden en que aparecen.<br>
where  $\frac{320 + 460 - 235 - 418 + 526}{780 - 235 - 418 + 526}$ <br>  $\frac{545 - 418 + 526}{127 + 526 - 653}$ <br>
Calcula.<br>
Calcula.<br>  $\frac{425 + 256 - 315 - 242 + 643 - 148}{$ 

*1* **Calcula.**

• 425 + 256 - 315 - 242 + 643 - 148

• 2.158 - 456 - 328 + 1.560 - 576 - 218

 $\cdot$  4.128 + 576 - 1.280 + 2.100 - 3.150 + 4.185

# **SUMAS, RECTAS, MULTIPLICACIONES Y DIVISIONES SIN PARÉNTESIS**

En una expresión numérica formada por sumas, restas, multiplicaciones y divisiones sin paréntesis, primero se realizan las multiplicaciones y divisiones; después se realizan las sumas y las restas.

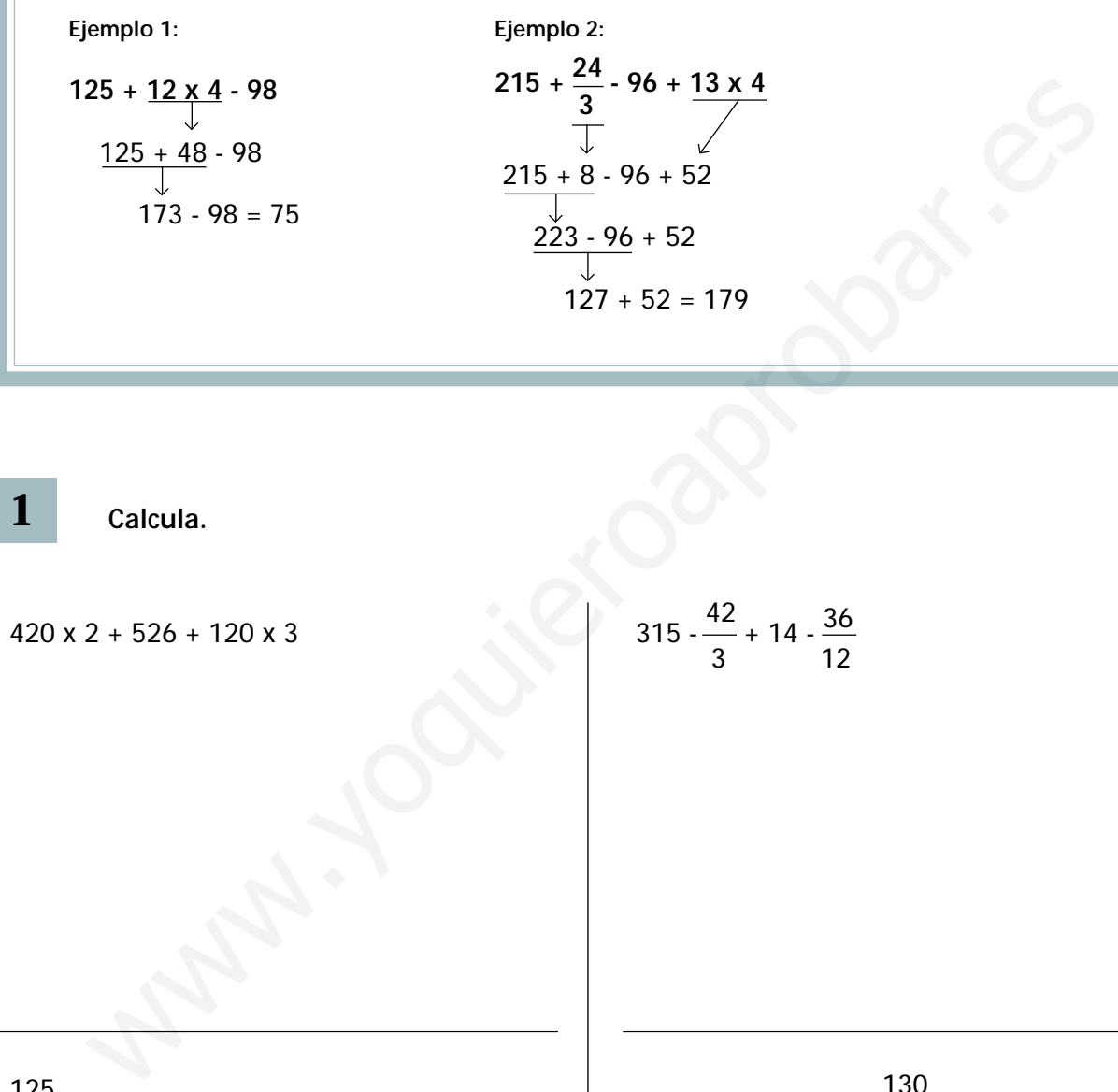

*1* **Calcula.**

 $420 \times 2 + 526 + 120 \times 3$ 

$$
315 \cdot \frac{42}{3} + 14 \cdot \frac{36}{12}
$$

 $\frac{125}{2}$  - 17 + 12 + 13 x 6 5

$$
256 - 14 \times 7 + 318 - \frac{130}{5}
$$

## **OPERACIONES COMBINADAS CON PARÉNTESIS**

En las expresión con paréntesis, primero se realizan las operaciones que hay dentro del paréntesis.

Ejemplo: 
$$
\underbrace{(370 + 253 - 436)}_{\text{187 - 171 + 100}} - \underbrace{(25 + 146)}_{\text{16 + 100 = 116}} + 100
$$

*1* **Calcula.**

- (425 + 726 215) (125 + 16 31) + 412
- $(1.282 144) (41 + 12 \times 3) (52 + 14 \times 2)$ Calcula.<br>  $(425 + 726 - 215) \cdot (125 + 16 - 31) + 412$ <br>  $\cdot (1282 - 144) \cdot (41 + 12 \times 3) \cdot (52 + 14 \times 2)$ <br>  $\cdot (1282 - 144) \cdot (41 + 12 \times 3) \cdot (52 + 14 \times 2)$

• 
$$
(2.584 - 216 + 114) - (125 - 18 + \frac{45}{3}) + 16
$$

### **OPERACIONES COMBINADAS CON CORCHETES**

En las expresión con corchetes [ ] , primero se resalizan las operaciones que hay dentro del paréntesis; después se realizan las operaciones que hay dentro del corchete.

**Ejemplo: [ (370 + 253 - 436) x 45 ] : 45**  $\left[\frac{187 \times 45}{1}\right]$  : 45  $8.415 : 45 = 187$ e. 415 : 45 = 187<br>Calcula.<br>((425 + 680 - 142) x 12] : 107<br>((286 + 729 - 215) x 45] : 120

**Calcula.**

*1*

•  $[(425 + 680 - 142) \times 12] : 107$ 

•  $[(286 + 729 - 215) \times 45] : 120$ 

•  $[(549 + 286) \times 15] - [(925 + 275) : 150]$